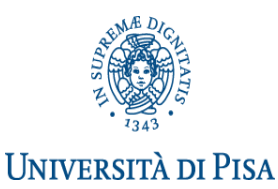

# **APPELLI ESAME DI LAUREA**

## **CORSI DI LAUREA IN SCIENZE DEL TURISMO CORSI DI LAUREA SPECIALISTICA/ MAGISTRALE IN PROGETTAZIONE E GESTIONE DEI SISTEMI TURISTICI E MEDITERRANEI**

Segreteria Studenti largo Bruno Pontecorvo n. 3 56127 PISA (aperta dal lunedì al venerdì dalle 9,00 alle 12,00) [domandadilaurea@adm.unipi.it](mailto:domandadilaurea@adm.unipi.it)

Laura Esuli, tel. 050/2213407–Fax 050/2213421, e-mail [l.esuli@adm.unipi.it](mailto:l.esuli@adm.unipi.it)

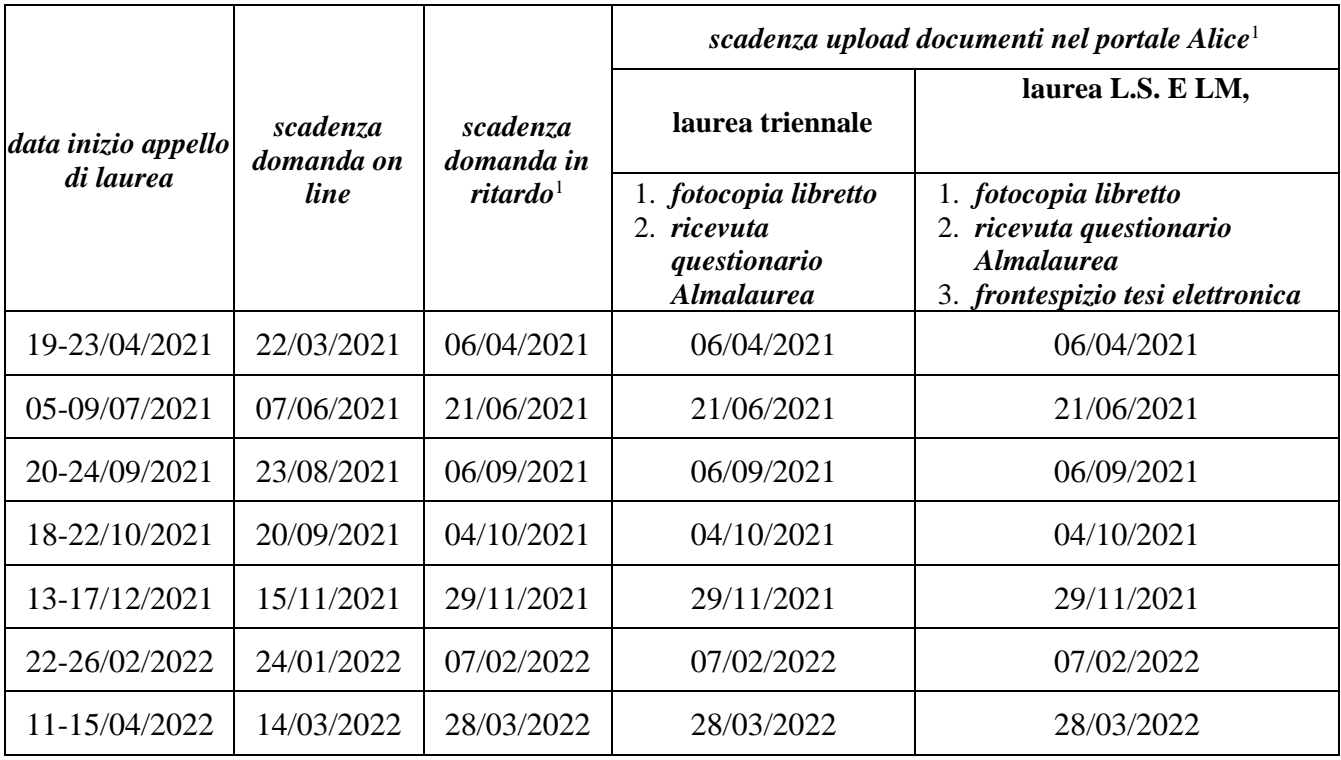

**<https://www.unipi.it/index.php/laurea-ed-esame-di-stato/item/1616-informazioni-laurea>**

### **PRESENTAZIONE DOMANDA DI LAUREA**

La domanda di laurea si presenta esclusivamente tramite il portale Alice **<http://www.studenti.unipi.it/>** entro la scadenza prevista. Prima di procedere è consigliato stampare dal portale Alice un certificato con gli esami e riscontrarli con il proprio libretto cartaceo.

La **domanda di laurea in ritardo** è solo cartacea: è necessario compilare l'apposito modulo disponibile presso la Segreteria Studenti (largo Bruno Pontecorvo n. 3 PISA) e consegnarlo allegando la ricevuta di pagamento dell'ammenda di laurea (importo € 200, causale AMLAU da versare sul c/c postale n. 150565 intestato a Università di Pisa, lungarno Pacinotti, 56125 Pisa). In questo caso rimane comunque invariata la scadenza per l'upload dei documenti.

<sup>&</sup>lt;sup>1</sup> Il giorno di scadenza è compreso.

#### **ALTRE INFORMAZIONI UTILI PER LA SEGRETERIA STUDENTI**

I dati anagrafici e i recapiti devono essere controllati ed aggiornati nella pagina "Anagrafica" del portale Alice.

Nello spazio note della procedura on line devono essere indicati:

- ✓ eventuali inesattezze presenti nel libretto elettronico (esami/codici/cfu errati o mancanti, , etc.)
- $\checkmark$  la classe scelta (se il corso è interclasse) e/o il curriculum/percorso seguito (se previsto)
- ✓ gli eventuali esami da escludere ai fini della media e quelli a copertura della libera scelta prevista dal piano di studi

### **UPLOAD, FOTOCOPIA LIBRETTO E RICEVUTA QUESTIONARIO ALMALAUREA**

È necessario **caricare sulla propria pagina personale del Portale Alice – alla voce Conseguimento Titolo** entro la scadenza prevista.

- 1. **fotocopia del libretto** completa, chiara e leggibile, con la prima pagina e tutte le pagine con gli esami e le relative informazioni (codice insegnamento, insegnamento, crediti, voto in cifre, data, firma, codice docente)
- 2. Ricevuta di avvenuta compilazione del questionario valutazione laureandi [http://www.almalaurea.it](http://www.almalaurea.it/) (accesso diretto dalla procedura on line della domanda di laurea)

#### **La scadenza per l'upload dei suddetti documenti è improrogabile e non ammette ritardo neppure con pagamento di mora.**

Alla data di scadenza **devono essere sostenuti e registrati sul libretto cartaceo tutti gli esami** previsti dal proprio piano di studio.

#### **TESINA LAUREA TRIENNALE**

Il laureando collegandosi a <http://www.campusluccaweb.it/admin> può trovare i dettagli necessari per completare la procedura.

Il titolo può esser modificato fino alla data di scadenza prevista per l'upload dei documenti, entrando nuovamente nella domanda di laurea on line nel portale Alice **http: //www.studenti.unipi.it/. Dopo tale scadenza non può più esser modificato.**

**La tesina non deve essere né consegnata in Segreteria Studenti né caricata sul portale Alice o sul portale ETD.**

#### **UPLOAD FRONTESPIZIO TESI ELETTRONICA LAUREA SPECIALISTICA/ MAGISTRALE,**

La tesi è in formato esclusivamente elettronico: il file PDF deve essere caricato nel portale ETD [https://etd.adm.unipi.it](https://etd.adm.unipi.it/) (per problemi inviare una mail [a etd@sba.unipi.it](mailto:etd@sba.unipi.it) – risposta entro 24 ore).

E' necessario **caricare sulla propria pagina personale dal portale Alice – alla voce Conseguimento Titolo** entro la scadenza prevista, documento generato e stampabile dal portale [https://etd.adm.unipi.it.](https://etd.adm.unipi.it/) Tale documento deve essere firmato dal relatore (con firma autografa o digitale) o, nel caso di più relatori, dal primo relatore accademico. Dopo l'upload il titolo e il relatore non possono più essere modificati.

#### **La scadenza è improrogabile e non ammette ritardo neppure con pagamento di mora.**

La tesi in formato cartaceo dovrà esser consegnata presso la segreteria del Campus in 3 copie, 1 al Presidente, 1 al Relatore, 1 al Discussant.

#### **ANNULLAMENTO DOMANDA DI LAUREA**

L'annullamento della domanda di laurea può essere fatto tramite il portale Alice entro la scadenza prevista per l'upload dei documenti, oppure successivamente inviando una mail al referente, prima possibile.

**La procedura di iscrizione dovrà poi essere ripetuta per l'appello successivo.** L'annullamento deve essere comunicato anche a [etd@sba.unipi.it:](mailto:etd@sba.unipi.it) la tesi dovrà essere reinserita nel portale ETD. **Sarà inoltre necessario procedere nuovamente con l'upload dei nuovi documenti.**

#### **ANNO ACCADEMICO DI CONSEGUIMENTO TITOLO**

Gli appelli di laurea compresi tra il 01/06/2020 e il 15/06/2021 ricadono nell'a. a. 2019/2020; gli appelli di laurea compresi tra il 16/06/2021 e il 28/02/2022 ricadono nell'a. a. 2020/2021.